## **Девятая лекция**

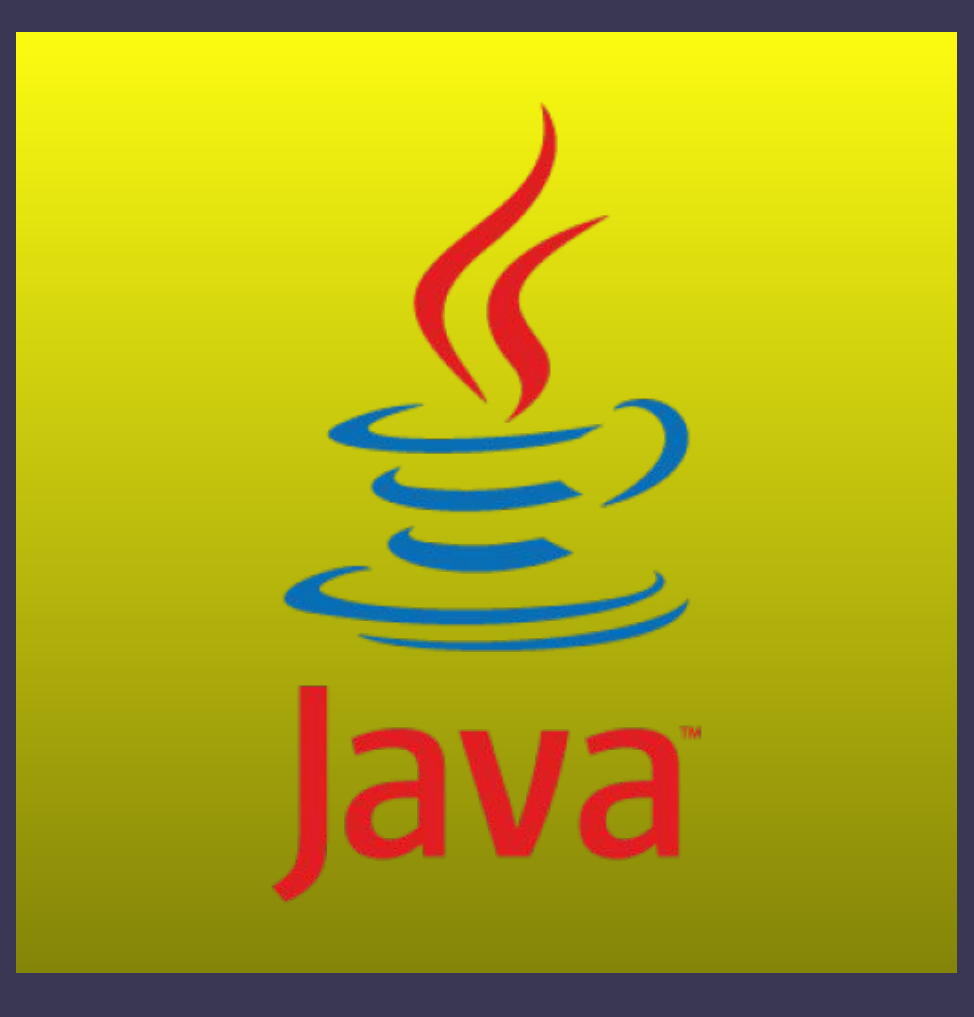

#### **Понятие потоков ввода/вывода**

Потоком ввода/вывода (I/O Stream) называется произвольный источник или приемник, который способен генерировать либо получать некоторые данные.

Ø

Другими словами поток это процесс передачи от источника и/или к приемнику различных файлов, обмен информацией по сети, вводввывод в консоли и т. д<sup>'</sup>.

К примеру у нас может быть определен поток, который связан с файлом и через который мы можем вести чтение или запись файла. Это также может быть поток, связанный с сетевым сокетом, с помощью которого можно получить или отправить данные в сети.

Все эти задачи: чтение и запись различных файлов, обмен информацией по сети, ввод-ввывод в консоли мы будем решать в Java с помощью потоков.

Все потоки ведут себя одинаковым образом, хотя физические устройства, с которыми они связаны, могут сильно различаться.

Реализация конкретным потоком низкоуровневого способа приема/передачи информации скрыта от программиста

## **Подсистема ввода/вывода Java**

Объект, из которого можно считать данные, называется потоком ввода, а объект, в который можно записывать данные, - потоком вывода. Например, если надо считать содержание файла, то применяется поток ввода, а если надо записать в файл - то поток вывода.

Основная подсистема ввода/вывода Java представлена пакетом **java.io**. В JDK 7 добавлен более современный способ работы с потоками под названием Java NIO или Java New IO ети классы лежат в пакете **java.nio.\*.**

Java поддерживает два типа потоков – символьные и байтовые

В основе всех классов, управляющих потоками байтов, находятся два абстрактных класса: **InputStream** (представляющий потоки ввода) и **OutputStream** (представляющий потоки вывода)

Для работы с потоками символов были добавлены абстрактные классы **Reader** (для чтения потоков символов) и **Writer** (для записи потоков символов).

Все остальные классы, работающие с потоками, являются наследниками этих абстрактных классов.

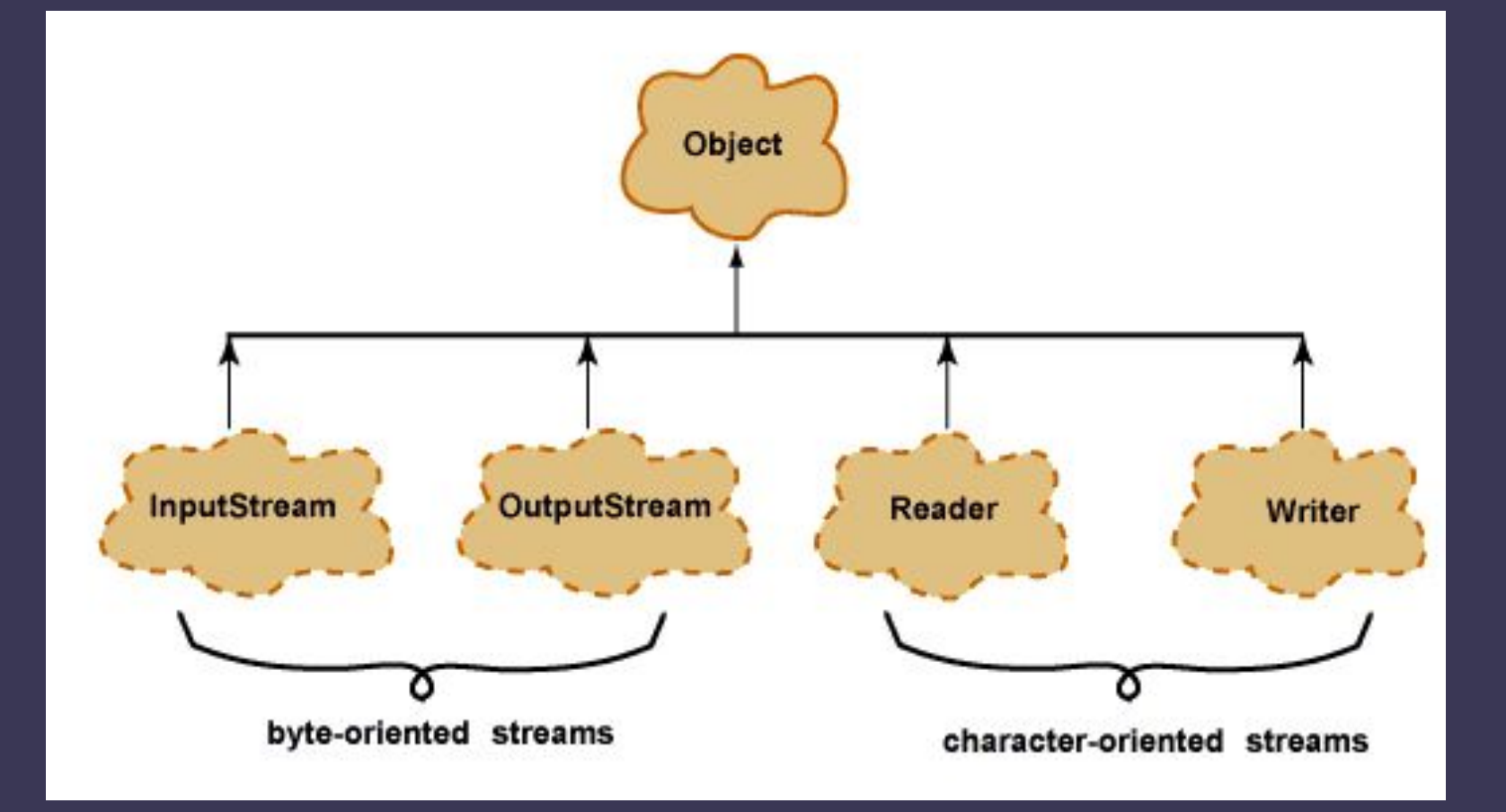

## **Основные классы байтовых потоков:**

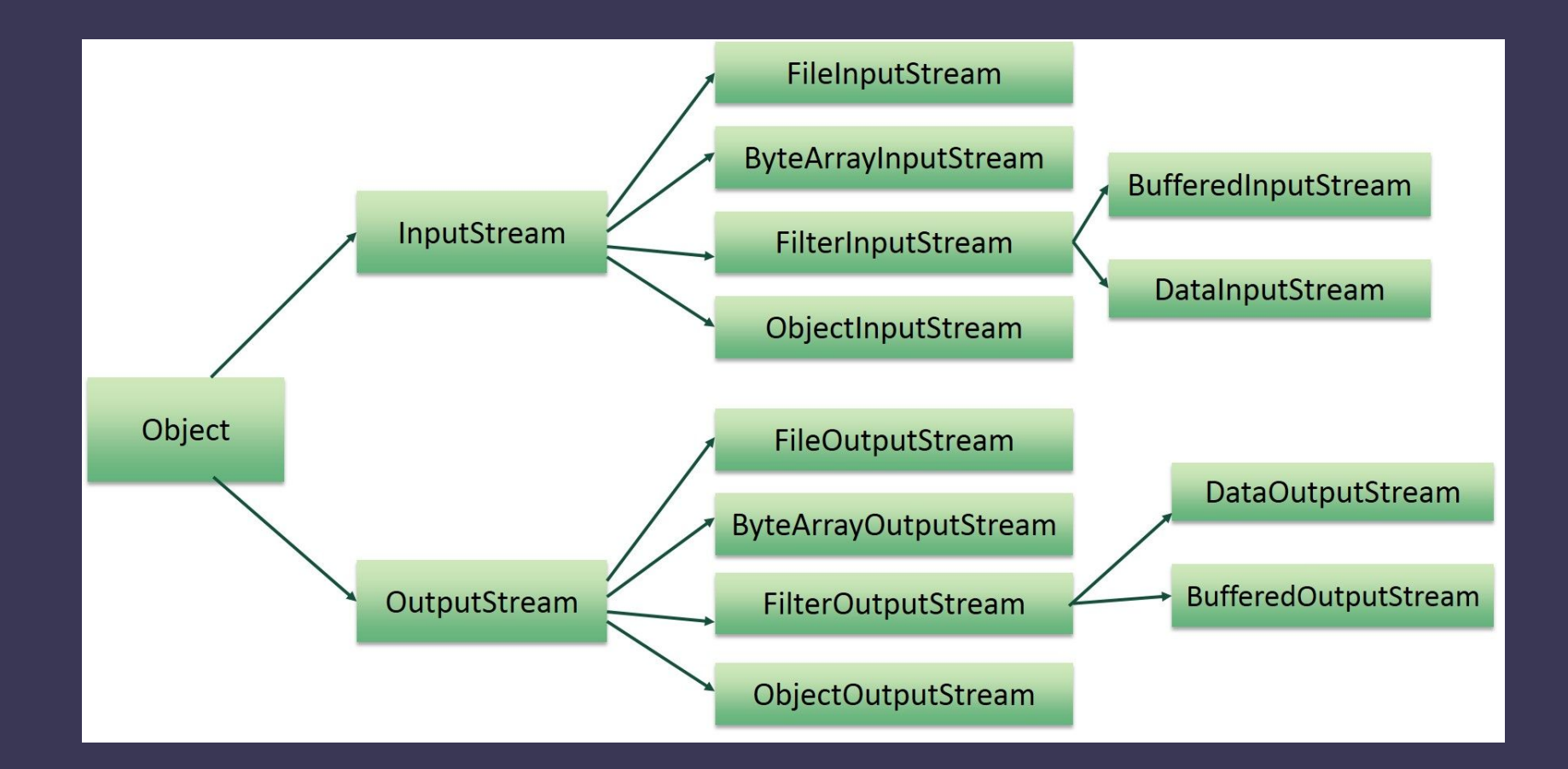

# **Класс InputStream**

Абстрактный класс **InputStream** предоставляет минимальный набор методов для работы с входным потоком **байтов**:

**int available()** - Возвращает количество еще доступных байт потока **int read()** - Возвращает очередной байт. Значения от 0 до 255. Если чтение невозможно, возвращает -1 **int read(byte[] buf, int offset, int count)** - Вводит байты в массив. Возвращает количество реально введенных байтов **long skip(long n)** - Пропускает n байтов потока **void close()** - Закрывает поток и освобождает занятые системные ресурсы

Все методы класса предназначены для чтения байт, при возникновении ошибки они возбуждают исключение IOException.

## **Потомки класса InputStream**

**ObjectInputStream** - поток объектов. Создается при сохранении объектов системными средствами.

**DataInputStream** - Форматированное чтение из памяти.

**BufferedInputStream** - накапливает вводимые данные в специальном буфере без постоянного обращения к устройству ввода.

**ByteArrayInputStream** - использует массив байтов как источник данных

**FileInputStream** - Класс FileInputStream создаёт объект класса InputStream, который можно использовать для чтения байтов из файла.

**FilterInputStream** - абстрактный класс надстройки, которые добавляют к существующим потокам полезные свойства. Объект FilterInputStream получает ввод от другого объекта InputStream, некоторым образом обрабатывает(фильтрует) байты и возвращает результат. Фильтрующие потоки могут объединяться в последовательности, при этом несколько фильтров превращаются в один сквозной фильтр.

# **Класс OutputStream**

Абстрактный класс **OutputStream** предоставляет минимальный набор методов для работы с выходным потоком **байтов**

**void write(int b)** - Абстрактный метод записи в поток одного байта **void write(byte[] buf, int offset, int count)** - Запись в поток массива байтов или его части **void flush()** - Форсированная выгрузка буфера для буферизированных потоков. Если получателем служит другой поток, его буфер тоже сбрасывается **void close()** - Закрытие потока и высвобождение системных ресурсов

## **Потомки класса OutputStream**

**ObjectOutputStream** - поток двоичных представлений объектов. Создается при сериализации

**BufferedOutputStream** - накапливает выводимые байты без постоянного обращения к устройству. И когда буфер заполнен, производится запись данных.

**ByteArrayOutputStream** - использует массив байтов как приемник данных

**DataOutputStream** - Форматированное чтение в память

**FileOutputStream** - Класс FileOutputStream создаёт объект класса OutputStream, который можно использовать для записи байтов в файл. Создание нового объекта не зависит от того, существует ли заданный файл, так как он создаёт его перед открытием. В случае попытки открытия файла, доступного только для чтения, будет передано исключение.

**FilterOutputStream** - абстрактный класс надстройки над классом InputStream, которые добавляют к существующим потокам полезные свойства.

Существует множество классов и методов для чтения и записи файлов. Наиболее распространённые из них — классы FileInputStream и FileOutputStream, которые создают байтовые потоки, связанные с файлами. Чтобы открыть файл, нужно создать объект одного из этих файлов, указав имя файла в качестве аргумента конструктора.

#### **FileInputStream(String filename) throws FileNotFoundException FileOutputStream(String filename) throws FileNotFoundException**

В filename нужно указать имя файла, который вы хотите открыть. Если при создании входного потока файл не существует, передаётся исключение FileNotFoundException. Аналогично для выходных потоков, если файл не может быть открыт или создан, также передаётся исключение.

```
try {
InputStream from = new FileInputStream("testic");
OutputStream to = new FileOutputStream("testic2");
    while (from.available() > 0) { 
         int s1 = from.read();
         to.write(s1);
    }
         from.close();
          to.close();
    }catch (IOException e) {
         //Обрабатываем ошибки
    }
```
## **Надстройки над потоками**

Классы-настройки это классы которые добавляют к существующим потокам полезные дополнительные свойства.

**PrintStream** – Класс PrintStream - это именно тот класс, который используется для вывода на консоль. Когда мы выводим на консоль некоторую информацию с помощью вызова System.out.println(), то тем самым мы задействует **PrintStream**, так как переменная out в классе System как раз и представляет объект класса PrintStream, а метод println() - это метод класса PrintStream.

**BufferedOutput/InputStream** – буферизированный выходной поток. Ускоряет вывод. Это класс часто используются в сочетании с файловыми потоками —работа с файлом на диске происходит сравнительно медленно,и буферизация позволяет сократить количество обращений к физическому носителю.

При создании буферизованного потока можно явно задать размер буфера или положиться на значение, принятое по умолчанию. Буферизованный поток использует массив тип byte для промежуточного хранения байтов, проходящих через поток.

#### **OutputStream out = new FileOutputStream(path); BufferedOutputStreamreturn bout = new BufferedOutputStream(out);**

**DataOutput/inputStream** - поток для вывода значений простых типов. Имеет такие методы как writeBoolean(), writeInt(), writeLong(), writeFloat() и т. п. Для успешного чтения таких данных из потока DataInputStream они должны быть предварительно записаны с помощью соответствующих методов DataOutputStream в том же порядке.

PrintStream полезен не только для вывода на консоль. Мы можем использовать данный класс для записи информации в поток вывода.

В качестве потока вывода используется объект FileOutputStream. С помощью метода println() производится запись информации в выходной поток - то есть в объект FileOutputStream.

```
import java.io.*;
```
Ø

```
public class FilesApp {
     public static void main(String[] args) {
            String text = "Привет мир - !!!"; // строка для записи
   try{
      OutputStream fos=new FileOutputStream("/home/ansash/1/testic");
             PrintStream printStream = new PrintStream(fos);
             printStream.println(text);
            System.out.println("Запись в файл произведена");
            printStream.close();
            fos.close();
   }catch(IOException ex){
     System.out.println(ex.getMessage());
 } 
\begin{array}{c} \begin{array}{c} \end{array} \end{array}}
```
## **Буферизированный ввод/вывод**

**public class** FileCopy { **public static void** main(String[] args) {

}

```
try {
   BufferedInputStream bin = new BufferedInputStream(new 
FileInputStream("one.jpg"));
```

```
 BufferedOutputStream bout = new BufferedOutputStream(new 
FileOutputStream("two.jpg"));
```

```
int c = 0;
    while (true) {
    c = bin.read();if (c := -1)bout.write(c);
    else
        break;
    }
    \mathsf{bin}.\mathsf{close}();
    bout.flush(); //освобождаем буфер (принудительно записываем 
   содержимое буфера в файл)
    bout.close(); //закрываем поток записи (обязательно!)
   }
   catch (java.io.IOException e) {
    System.out.println(e.toString());
   }
 }
```
При завершении работы с потоком его надо закрыть с помощью метода close(). Этот метод уже реализуется в классах **InputStream** и **OutputStream**, а через них и во всех классах потоков.

При закрытии потока освобождаются все выделенные для него ресурсы, например, файл. Поскольку при открытии или считывании файла может произойти ошибка вводавывода, то код считывания помещается в блок try. И чтобы быть уверенным, что поток в любом случае закроется, даже если при работе с ним возникнет ошибка, вызов метода close() помещается в блок finally. И, так как метод close() также в случае ошибки может генерировать исключение IOException, то его вызов также помещается во вложенный блок try..catch

```
finally{ 
        try{
           fin.close();
 }
        catch(IOException ex){
          System.out.println(ex.getMessage());
 }
}
```

```
Или...
try(FileInputStream fin=new FileInputStream("C://SomeDir//Hello.txt"); 
      FileOutputStream fos = new FileOutputStream("C://SomeDir//Hello2.txt"))
{
//..................
}
```

```
import java.io.*; //Пример вывода значений простых типов.
 public class FilesApp {
    public static void main(String[] args) {
    Person tom = new Person("Tom", 35, 1.75, true);
    try(DataOutputStream dos = new DataOutputStream(new FileOutputStream("data.bin")))
\overline{\phantom{a}} dos.writeUTF(tom.name);
         dos.writeInt(tom.age);
         dos.writeDouble(tom.height);
         dos.writeBoolean(tom.married);
         System.out.println("Запись в файл произведена");
 }
      catch(IOException ex){
          System.out.println(ex.getMessage());
\begin{array}{c} \begin{array}{c} \end{array} \end{array} try(DataInputStream dos = new DataInputStream(new FileInputStream("data.bin")))
\overline{\phantom{a}} String name = dos.readUTF();
        int age = dos.readInt(); double height = dos.readDouble();
         boolean married = dos.readBoolean();
         System.out.printf("Человека зовут: %s , его возраст: %d , его рост: %f метров, 
женат/замужем: %b", 
              name, age, height, married);
 }
      catch(IOException ex){
         System.out.println(ex.getMessage());
\begin{array}{ccc} \end{array} } 
}
```
#### **Символьные потоки**

Хотя с помощью ранее рассмотренных классов можно записывать текст в файлы, однако все же их возможностей для полноценной работы с текстовыми файлами недостаточно. Для этой цели служат совсем другие классы, которые являются наследниками абстрактных классов **Reader** и **Writer**.

Ø

Если известно, что байты представляют собой только символы в некоторой кодировке, можно использовать специальные классы наследники базовых классов – **Reader** и **Writer**

**Reader** содержит абстрактные методы read(…) и close(). Дополнительные методы объявлены в потомках этого класса

**Writer** содержит абстрактные методы write(…), flush() и close()

#### **Потомки класса Reader**

**BufferedReader** - буферизированный вводной поток символов

**CharArrayReader** - позволяет читать символы из массива как из потока.

**StringReader** - то же из строки

ß.

**InputStreamReader** – при помощи методов класса Reader читает байты из потока InputStream и превращает их в символы. В процессе превращения использует разные системы кодирования

**FileReader** - поток для чтения символов из файла

**FilterReader** – служит для создания надстроек

#### **Потомки класса Writer**

**BufferedWriter** - буферизированный выводной поток. Размер буфера можно менять, хотя размер, принятый по умолчанию, пригоден для большинства задач.

**CharArrayWriter** - позволяет выводить символы в массив как в поток.

**StringWriter** - позволяет выводить символы в изменяемую строку как в поток.

**PrintWriter** - можно использовать как для вывода информации на консоль, так и в файл или в любой другой поток вывода..

 **QutputStreamWriter** – мост между классом OutputStream и классом Writer. Символы, записанные в этот поток, превращаются в байты. При этом можно выбирать способ кодирования символов.

**FileWriter** - поток для записи символов в файл.

Ø

**FilterWriter** – служит для быстрого создания пользовательских надстроек

#### **Пример программы**

Вводить строки с клавиатуры и записывать их в файл на диске.

#### try {

D

// Создаем буферизованный символьный входной поток

```
BufferedReader in = new BufferedReader(
 new InputStreamReader(System.in));
```

```
// Используем класс PrintWriter для вывода
```
PrintWriter out = new PrintWriter (new FileWriter("data.txt"));

```
// Записываем строки, пока не введем строку "stop"
 while (true) {
```

```
String s = in read Line();
 if (s.ĕquals("stop"))
      break:
 out.println(s);
}
out.close();
```

```
} catch (IOException ex) {
```

```
 // Обработать исключение
}
```
## **Класс RandomAccessFile**

**RandomAccessFile** применяется для работы с файлами произвольного доступа, он позволяет перемещаться по файлу, читать из него или писать в него, как угодно.

Для перемещения по файлу в **RandomAccessFile** применяется метод seek().

l, RandomAccessFile(String name, String mode)

name – имя файла, зависящее от системы. mode – режим открытия файла, может принимать

значения "r","rw","rws","rwd".

"r" Открывает файл только по<sub>-</sub>чтению. Запуск лю<u>бы</u>х методов записи данных приведет к выбросу исключения IOException.

"rw" Открывает файл по чтению и записи. Если файл еще не создан, то осуществляется попытка создать его.

"rws" Открывает файл по чтению и записи подобно "rw", и также требует системе при каждом изменении содержимого файла или мета́данных синхронно записывать эти изменения на основной носит

## **Пример работы с RandomAccessFile**

Создать файл прямого доступа, выполнить запись в файл и чтение из файла

RandomAccessFile rf = new RandomAccessFile("rtest.dat", "rw");

// Записать в файл 10 чисел и закрыть файл

for(int i = 0; i < 10; i++) rf.writeDouble(i \* 1.414); rf.close();

// Открыть файл, записать в него еще одно число и снова закрыть

```
rf = new RandomAccessFile("rtest.dat", "rw");
rf.seek(5 * 8);
rf.writeDouble(47.0001);
rf.close();
```
// Открыть файл с возможностью только чтения "r" rf = new RandomAccessFile("rtest.dat", "r");

```
// Прочитать 10 чисел и показать их на экране
for(int i = 0; i < 10; i++)
 System.out.println("Value " + i + ": " + rf.readDouble());
rf.close();
```
# **Класс File**

В отличие от большинства классов ввода/вывода, класс **File**  работает не с потоками, а непосредственно с файлами. Данный класс позволяет получить информацию о файле: права доступа, время и дата создания, путь к каталогу. А также осуществлять навигацию по иерархиям подкаталогов.

Каждый объект **File** представляет абстрактный файл или каталог, возможно и не существующий

**Абсолютный путь** - это путь, который указывает на одно и то же место в файловой системе, вне зависимости от текущей директории. Полный путь всегда начинается с корневого каталога. **Относительный путь** - это путь по отношению к текущему рабочему каталогу.

**Префикс** выглядит по-разному в различных операционных системах: символ устройства "C:", "D:" в системе Windows, символ корневого каталога "/" в системе UNIX, символы "\\" в UNC и т.д. Каждое имя последовательности является именем каталога, а последнее имя может быть именем каталога или файла

# **Конструкторы класса File**

**File(String filePath),** где filePath – имя файла на диске

Ø

**File(String dirPath, String filePath)**, здесь параметры dirPath и filePath вместе задают то же, что один параметр в предыдущем конструкторе

**File(File dirObj, String fileName)**, вместо имени каталога выступает другой объект File

# **Методы класса File**

**boolean createNewFile():** создает новый файл по пути, который передан в конструктор. В случае удачного создания возвращает true, иначе false

**boolean delete()**: удаляет каталог или файл по пути, который передан в конструктор. При удачном удалении возвращает true.

**boolean exists()**: проверяет, существует ли по указанному в конструкторе пути файл или каталог. И если файл или каталог существует, то возвращает true, иначе возвращает false **String getAbsolutePath():** возвращает абсолютный путь для пути, переданного в

конструктор объекта

Ø

**String getName()**: возвращает краткое имя файла или каталога

**String getParent()**: возвращает имя родительского каталога

b**oolean isDirectory():** возвращает значение true, если по указанному пути располагается каталог

**boolean isFile()**: возвращает значение true, если по указанному пути находится файл **boolean isHidden()**: возвращает значение true, если каталог или файл являются скрытыми **long length()**: возвращает размер файла в байтах

**long lastModified()**: возвращает время последнего изменения файла или каталога. Значение представляет количество миллисекунд, прошедших с начала эпохи Unix **String[] list()**: возвращает массив файлов и подкаталогов, которые находятся в определенном каталоге

**File[] listFiles():** возвращает массив файлов и подкаталогов, которые находятся в определенном каталоге

**boolean mkdir()**: создает новый каталог и при удачном создании возвращает значение true **boolean renameTo(File dest)**: переименовывает файл или каталог

## **Каталоги**

Каталог – это особый файл, который содержит в себе список других файлов и каталогов

Для каталога метод **isDirectory**() возвращает **true**

Метод **File[] listFiles()** возвращает список подкаталогов и файлов данного каталога

**Пример**: получить массив файлов и каталогов, которые находятся в рабочем (или текущем) каталоге

```
File path = new File("");
    File[] list = path.listFiles();
    for(int i = 0; i < list.length; i++)
       System.out.println(list[i].getName());
```
Ø

## **Фильтры (интерфейс FileFilter)**

Интерфейс **FileFilter** применяется для проверки, подпадает ли объект File под некоторое условие

Ø

Метод **boolean accept(File file)** возвращает истину, если аргумент удовлетворяет условию

Метод **listFiles(FileFilter filter)** В отличие от одноименного метода, но без параметра, отбирает не все файлы данного каталога, а только те, которые удовлетворяют определенному условию. Параметр filter предназначен для задания этого условия.

Метод **listFiles** будет вызывать метод **accept** для каждого файла в каталоге, и те, для которых accept вернет true , будут включены в результирующий список. Остальные будут проигнорированы.

## **Пример работы с фильтрами**

Для использования возможностей FileFilter нам нужно построить класс, удовлетворяющий интерфейсу FileFilter , и определить в нем соответствующий метод accept .

```
public class MyFilter implements FilenameFilter{
String end;
public MyFilter(String end){
  this.end = end;
 }
   @Override
  public boolean accept(File dir,String name){
    return name.endsWith(end); }
}
```
Ø

File path = new File("/home/ansash/1"); File files[] = path.listFiles(new MyFilter(".txt")); System.out.println("Сортировка" + Arrays.toString(files));

### **Использование интерфейса Path**

7 JDK предоставляет множество полезных классов, например Files и Paths, предназначенных для работы с файлами и путями к ним.

Для создания объекта Path существует вспомогательный класс java.nio.file.Paths, который содержит метод получения пути Paths.get

Path path =  $Paths.get("C:\test.txt")$ ;

ß

Есть так же возможность получить объект Path из объекта файла java.io.File с помощью метода toPath

File file = new File(" $C:\text{test.txt"}$ ); Path testFilePath = file.toPath() или наоборот path.toFile();

System.out.println("Printing file information: "); System.out.println("file name: " + testFilePath.getFileName()); System.out.println("root of the path: " + testFilePath.getRoot()); System.out.println("parent of the target:  $" +$  testFilePath.getParent()); System.out.println("It's URI is: " + testFilePath.toUri()); System.out.println("It's absolute path is: " + testFilePath.toAbsolutePath()); System.out.println("It's normalized path is: " + testFilePath.normalize()); Интерфейс Path содержит два метода для сравнения объектов Path: equals() and compareTo().

## **Использование класса Files**

Класс Files (введён в Java 7, находится в пакете java.nio.file), который можно использовать для выполнения различных операций с файлами и каталогами. В этом классе находится множество методов для выполнения различных действий. Рассмотрим некоторые из них.

#### **byte[] data = Files.readAllBytes(path); String content = new String(data, StandardCharsets.UTF\_8);**

С помощью метода Files.readAllBytes считываем содержимое файла в виде байт и затем преобразуем данное содержимое в строку.

Коппирование файла/диретории. Для этого используем метод Files.copy(). **Files.copy(pathSource, pathDestination);** 

Метод для перемещения файла очень похож на метод для копирования: **Files.move(pathSource, pathDestination, StandardCopyOption.REPLACE\_EXISTING);**

**Files.delete(pathSource);** - удаление файла;

Ø

# **Обход дерева файлов**

При работе с файловой системой может возникнуть необходимость обхода дерева файлов, например при поиске файла или копировании каталога со всем его содержимым. Класс Files содержит два метода, позволяющих обходить дерево файлов. Их сигнатуры приведены ниже:

#### **Path walkFileTree(Path start, FileVisitor visitor) Path walkFileTree(Path start, Set options, int maxDepth, FileVisitor visitor)**

FileVisitor — это интерфейс, содержащий следующие методы:

Ø

 **FileVisitResult preVisitDirectory(T dir, BasicFileAttributes attrs)**  выполняется перед достуом к элементам каталога.

 **FileVisitResult visitFile(T file, BasicFileAttributes attrs)** — выполняется при доступе к файлу.

 **FileVisitResult postVisitDirectory(T dir, IOException exc)** выполняется, когда все элементы директории пройдены .

 **FileVisitResult visitFileFailed(T file, IOException exc)** — выполняется, если к файлу нет доступа.

Вам необходимо реализовать интерфейс FileVisitor, чтобы передать соответствующий объект в метод walkFileTree(). Но если необходимости реализовывать все четыре метода этого интерфейса нет, то можно просто расширить реализацию класса SimpleFileVisitor, переопределив лишь необходимые методы.

import java.io.IOException; import java.nio.file.\*; import java.nio.file.attribute.BasicFileAttributes;

class MyFileVisitor extends SimpleFileVisitor<Path> { public FileVisitResult visitFile(Path path, BasicFileAttributes fileAttributes) { System.out.println("file name:" + path.getFileName()); return FileVisitResult.CONTINUE;

}

}

```
 public FileVisitResult preVisitDirectory(Path path, 
        BasicFileAttributes fileAttributes) { 
      System.out.println("Directory name:" + path); 
      return FileVisitResult.CONTINUE; 
 }
```

```
public class Test11 { 
   public static void main(String[] args) {
```
Из этих четырёх методов были переопределены только два для вывода имён каталогов и файлов. Можно контролировать поток обхода с помощью возвращаемых этими методами значений. Их четыре:

 CONTINUE: указывает на то, что обход дерева следует продолжить.

 TERMINATE: указывает, что обход нужно немедленно прекратить.

SKIP\_SUBTREE: указывает, что подкаталоги должны быть пропущены для обхода.

SKIP\_SIBLINGS: указывает на то, что обход должен быть остановлен в текущем каталоге и каталогах одного уровня с ним. Если это значение возвращается из preVisitDirectory(), то вложенные файлы/каталоги не обходятся и postVisitDirectory() не срабатывает. Если это значение возвращается из visitFile (), то остальные файлы каталога не обходятся. Если он возвращается из postVisitDirectory (), то остальные каталоги того же уровня не будут обходиться.

 Path pathSource = Paths.get("Введите сюда путь к какому-либо каталогу, содержащему другие каталоги и файлы");

try {

 $\begin{array}{c} \begin{array}{c} \end{array} \end{array}$  } }

```
 Files.walkFileTree(pathSource, new MyFileVisitor()); 
 } catch (IOException e) { 
   e.printStackTrace();
```
## **Новый ввод/вывод**

Библиотека нового ввода-вывода появилась в версии JDK 1.4

Ее цель – увеличение производительности и обеспечения безопасности при одновременном конкурентном доступе к данным из нескольких потоков.

Основными понятиями нового ввода/вывода являются

#### **Buffers**

Ŕ

Более функциональная и удобная замена массивов. Используется для хранения считанной информации и в качестве источника для записи.

#### **Channels**

Вместо Stream'ов, в NIO используются каналы (Channel), которые могут объеденять функциональность InputStream и OutputStream.

**Selector** — своеобразный слушатель, который сообщает, когда с каналом можно совершить какое-то действие.

## **Копирование файлов с использованием FileChannel**

В этом классе есть очень полезный метод transferFrom(), который также очень часто используется для копирования файлов. Согласно документации, этот способ копирования файла работает быстрее, чем при использовании потоков (InputStream,OutputStream).

private static void copyFileUsingChannel(File source, File dest) try (FileChannel sourceChannel = new FileInputStream("in").getChannel(); FileChannel destChannel = new FileOutputStream("out").getChannel())  $\begin{matrix} \overline{a} & b \\ c & d \end{matrix}$ 

 destChannel.transferFrom(sourceChannel, 0, sourceChannel.size()); } catch (IOException e) { e.printStackTrace(); }

}

Ø

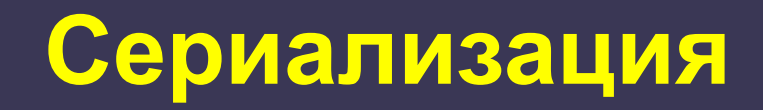

В программе мы создаем объекты, которые существуют до тех пор, пока существует, по крайней мере, одна ссылка на данный объект. Если все ссылки на объект уничтожены, то объект, хотя и существует какое-то время, пока его не утилизировал сборщик мусора, но для нас он безвозвратно потерян. По завершении программы все созданные в программе объекты уничтожаются.

Сериализация это процесс сохранения состояния объекта в последовательность байт; десериализация это процесс восстановления объекта, из этих байт.

# **Интерфейс Serializable**

Чтобы обладать способностью к сериализации, класс должен реализовать интерфейс-метку **Serializable**

Интерфейс **Serializable** не содержит никаких методов. Он просто служит индикатором того, что класс может быть сериализован

Для того, чтобы значения полей объекта могли быть восстановлены в процессе **десерилизации**, к ним должен быть доступ посредством стандартного **конструктора без параметров**, который, в принципе, может не содержать никакого кода

**public class MyClass implements Serializable{ …**

**}**

¢

## **Запись-чтение объектов**

Сериализованные объекты можно записывать и считывать при помощи классов **ObjectOutputStream** и **ObjectInputStream**.

ß.

Они таже реализуют интерфейсы DataInput / DataOutput, что дает возможность записывать в поток не только объекты, но и простые типы данных.

**wirteObject(Object obj)** – запись объекта (класс ObjectOutputStream)

**Object readObject()** – чтение объекта (класс ObjectInputStream). Метод readObject может генерировать исключение java.lang.ClassNotFoundException

При десериализации объекта, он возвращается в виде объекта класса **Object** - верхнего класса всей иерархии классов Java. Для того, чтобы использовать десериализованный класс, необходимо прои́звести явное преобра̀зование его к необходимому типу

#### **Пример сериализации объектов**

```
public class Point implements Serializable {
  private int x=0, y = 0;
  public Point() {}
  public Point(int x, int y) {
   this.x = x; this.y = y;
 }
  public String toString() { return "("+x+","+y+")"; }
}
// Сериализация
ObjectOutputStream out = null;
try
    out = new ObjectOutputStream(new BufferedOutputStream(
                       new FileOutputStream("A.ser")));
    out.writeObject(new Point(5,6));
   out.flush();
} catch ( IOException ex ) {
  ex.printStackTrace();
}
// Десериализация
ObjectInputStream in = null;
Point restObj = null;
try {
   in = new ObjectInputStream(new BufferedInputStream(
                     new FileInputStream("A.ser")));
   restObj = (Point) in.readObject();
} catch ( IOException ex ) {
 ex.printStackTrace();
}
```
Ø